## **UNIVERSIDADE FEDERAL DA FRONTEIRA SUL**

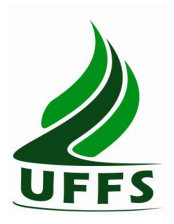

**PLANO DE ENSINO**

# **1. IDENTIFICAÇÃO**

- 1.1. Instituição: Universidade Federal da Fronteira Sul
- 1.2. Curso: Licenciatura em Letras
- 1.3. Componente Curricular: Introdução à Informática
- 1.4. Fase: 1ª
- 1.5. Número de Créditos: 04
- 1.6. Carga Horária: 72 horas/aula = 60 horas
- 1.7. Período Letivo: 2º semestre de 2013
- 1.8. Professor (a): Jean Franco Mendes Calegari
- 1.9. Horário de atendimento: sextas-feiras das 18h às 19h, com agendamento prévio por e-mail.

# **2. OBJETIVO DO CURSO**

O Curso de Letras tem como objetivo geral formar professores críticos e éticos, com sólido conhecimento teórico-metodológico relativo à estrutura, ao funcionamento e às manifestações culturais da língua portuguesa e da língua espanhola, capacitando-os para uma atuação competente nos diferentes espaços educacionais e para o exercício da capacidade de criação e socialização do conhecimento na sua área de formação pela prática da pesquisa e pela inserção ativa no meio social em que atuam.

### **3. EMENTA**

Fundamentos de Informática. Conhecimentos de sistemas operacionais. Utilização da rede mundial de computadores. Acesso a ambientes virtuais de aprendizagem. Conhecimentos de editor de texto, planilha eletrônica e software de apresentação (textos, gráficos, tabelas, áudios, vídeos e imagens).

### **4. OBJETIVOS**:

#### **4.1. GERAL**:

Operar as ferramentas básicas de informática de forma a poder utilizá-las interdisciplinarmente, de modo crítico, criativo e pró-ativo.

### **4.2. ESPECÍFICOS**:

- Desenvolver uma visão geral sobre a tecnologia da informação e suas aplicações na vida acadêmica, pessoal e profissional;

- Preparar para a utilização das principais ferramentas de software (sistema operacional, processador de textos, planilha eletrônica, gerenciador de apresentações), visando aplicação tanto em seus ambientes de trabalho, assim como, nas principais disciplinas do curso de Licenciatura em Letras;

- Aprender a utilizar a rede internet, navegadores, ferramentas de busca e de e-mail, além de obter noções sobre ameaças virtuais e meios de proteção contra vírus e invasões;

- Conhecer e utilizar o Ambiente Virtual de Aprendizagem da UFFS, de modo a incrementar a troca de informações, a comunicação e a interação fora da sala de aula.

# **5. CRONOGRAMA E CONTEÚDOS PROGRAMÁTICOS**

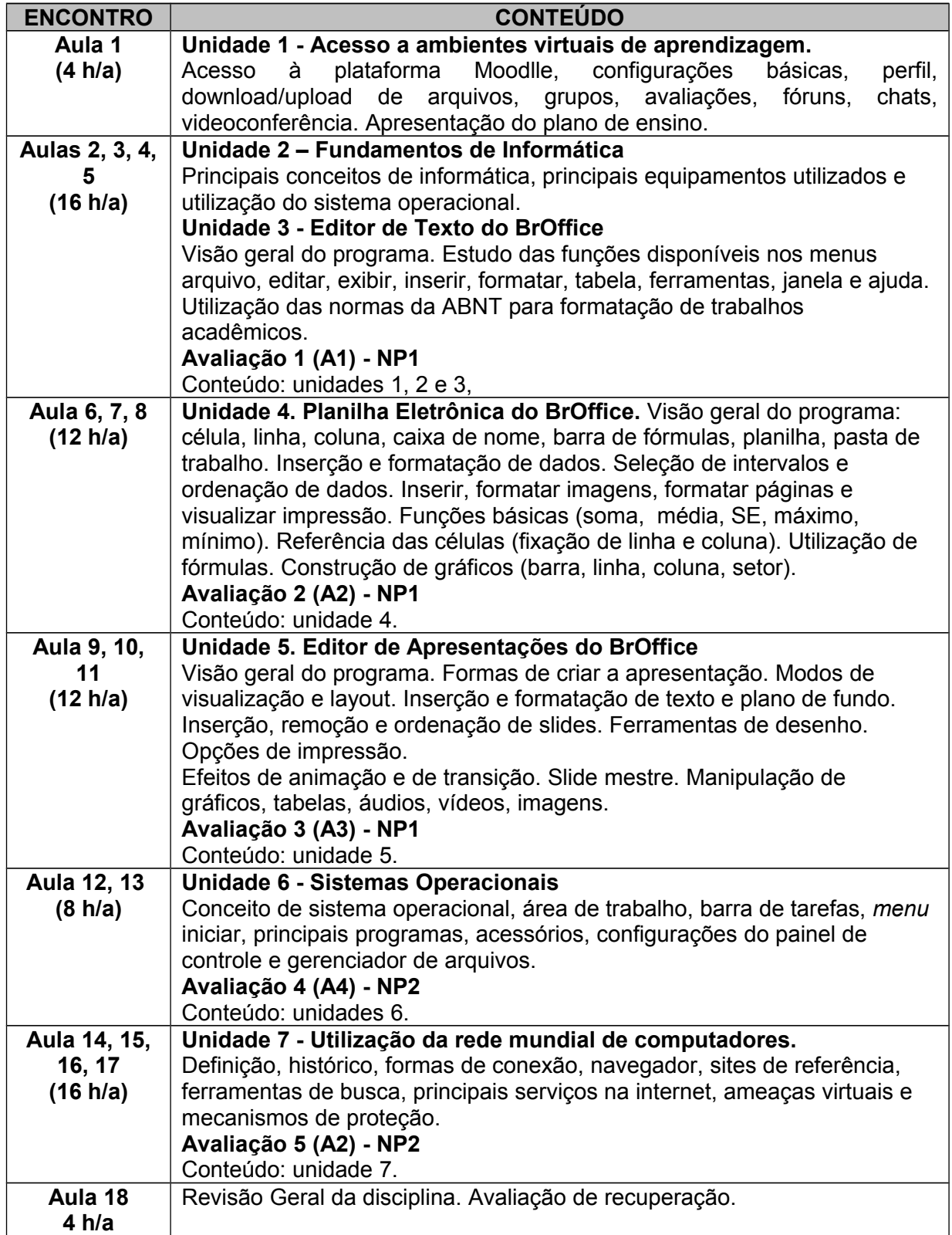

## **6. PROCEDIMENTOS METODOLÓGICOS**

As aulas serão realizadas no laboratório de informática e cada estudante terá um computador a sua disposição para praticar, pesquisar e realizar as tarefas de aprendizagem. A aula expositivo dialogada, com o apoio do projetor multimídia, será o método para apresentar os principais conceitos e funcionalidades dos softwares em estudo. As práticas de elaboração de documentos, planilhas e apresentações seguirão o método das tarefas dirigidas. Nesse método o estudante receberá um conjunto de tarefas para realizar individualmente. As principais dúvidas serão discutidas com toda a turma e as orientações individuais serão feitas diretamente no computador utilizado pelo estudante. O objetivo é realizar um ensino mais ativo com o exercício intensivo de tarefas. Espera-se como resultado um estudante com autonomia para compreender, pesquisar e desenvolver trabalhos que envolvam a prática de elaboração de documentos, planilhas eletrônicas, apresentações, bem como, utilização eficiente do sistema operacional e internet.

## **7. AVALIAÇÃO DO PROCESSO ENSINO-APRENDIZAGEM**

As avaliações tratarão dos conteúdos apresentados em cada unidade prevista no plano de ensino. As avaliações poderão ser compostas de uma parte teórica, expressa por meio de questões de múltipla escolha e uma parte prática, expressa por meio da elaboração de documentos nos formatos do BrOffice Writer, Impress e Calc ou trabalhos de pesquisa na internet.

A média semestral será calculada pela fórmula:

## **Nota Final = (NP1 + NP2)/2**

## **Onde, NP1 = (A1 + A2 + A3 )/3 e NP2 = (A4 + A5)/2**

Os critérios de aprovação e recuperação seguem a orientação normativa n**°** 001/PROGRAD/2010, da UFFS. Destaco os seguintes artigos:

Art. 4**°**- A aprovação do estudante em cada componente curricular se vincula à frequência igual ou superior a 75% (setenta e cinco), e ao alcance da Nota Final, igual ou superior a 6,0 (seis vírgula zero) pontos, obtida a partir da média aritmética simples das duas Notas Parciais (NP1 e NP2).

Art. 8**° -** Se o resultado das Notas Parciais (NP1 e NP2) for inferior ao mínimo estabelecido para a aprovação do estudante, o professor deverá oferecer novas oportunidades de aprendizagem e avaliação, previstas no Plano de Ensino, antes de seu registro no diário de classe.

Apenas os alunos que não obtiverem a nota mínima das Notas Parciais (NP1 e NP2) terão o direito a uma nova avaliação, denominada recuperação. A recuperação da NP1 será chamada de RNP1 e a recuperação da NP2 será chamada RNP2.

Após a recuperação a nova nota da NP1 será dada pela fórmula:

### **NP1 = (NP1+RNP1)/2**

Após a recuperação a NP2 será dada pela fórmula:

### **NP2 = (NP2+RNP2)/2**

A média semestral continuará com a mesma fórmula:

### **Nota Final =(NP1 + NP2) /2**

# **8. REFERÊNCIAS**

### **8.1.BÁSICAS:**

ANTONIO, João. **Informática para Concursos**: teoria e questões. Rio de Janeiro: Campus-Elsevier, 2009.

CAPRON, H. L; JOHNSON, J. A. **Introdução à Informática**. 8. ed. São Paulo: Pearson Prentice Hall, 2004.

NORTON, P. **Introdução à Informática**. 1. ed. Rio de Janeiro: Makron Books, 1997.

VELLOSO, Fernando de C. **Informática**: conceitos básicos. 7. ed. Rio de Janeiro: Campus, 2004.

#### **8.2 COMPLEMENTAR:**

FEDELI. Ricardo D.; POLLONI, Enrico G. P; PERES, Fernando E. **Introdução à ciência da computação**. 2. ed. São Paulo: CENGAGE Learning, 2010.

HILL, Benjamin Mako; BACON, Jono. **O livro oficial do Ubuntu**. 2. ed. Porto Alegre: Bookman, 2008.

LANCHARRO, Eduardo Alcalde; LOPEZ, Miguel Garcia; FERNANDEZ, Salvador Peñuelas. **Informática básica**. São Paulo: Pearson Makron Books, 2004.

MANZANO, A. L. N. G.; MANZANO, M. I. N. G. **Estudo dirigido de informática básica**. 7. ed. rev. atual. e ampl. São Paulo: Érica, 2007.

MANZANO, André Luiz N. G.; TAKA, Carlos Eduardo M. **Estudo dirigido de Microsoft Windows 7 Ultimate.** São Paulo: Érica, 2010.

MEYER, M., BABER, R.; PFAFFENBERGER, B. **Nosso futuro e o computado**r. Porto Alegre: Bookman, 1999.

MONTEIRO, M. A. **Introdução à organização de computadores**. 5. ed. Rio de Janeiro: LTC, 2007.

OLIVEIRA, Ramon de. **Informática educativa**. 12. ed. Campinas: Papirus, 2007.

SCHECHTER, Renato. **BROffice Calc e Writer: trabalhe com planilhas e textos em software livre.** Rio de Janeiro: Elsevier, 2003.